# <<Visual FoxPro 6.0-9.>>

 $<<$ Visual FoxPro 6.0-9.0

- 13 ISBN 9787115146694
- 10 ISBN 7115146691

出版时间:2006-4

页数:694

PDF

http://www.tushu007.com

### <<Visual FoxPro 60-9.>>

, tushu007.com

 $V$ isual FoxPro 6.0-9.0  $200$ Visual FoxPro

ActiveX WindowsAPI VisualFoxPr08.090

Visual FoxPro

# <<Visual FoxPro 6.0-9.>>

MVP

**MVP** Microsoft Visual FoxPro 9.0 10 Visual FoxPro MSDN Visual FoxPro Visual FoxPro9.0

## <<Visual FoxPro 6.0-9.>>

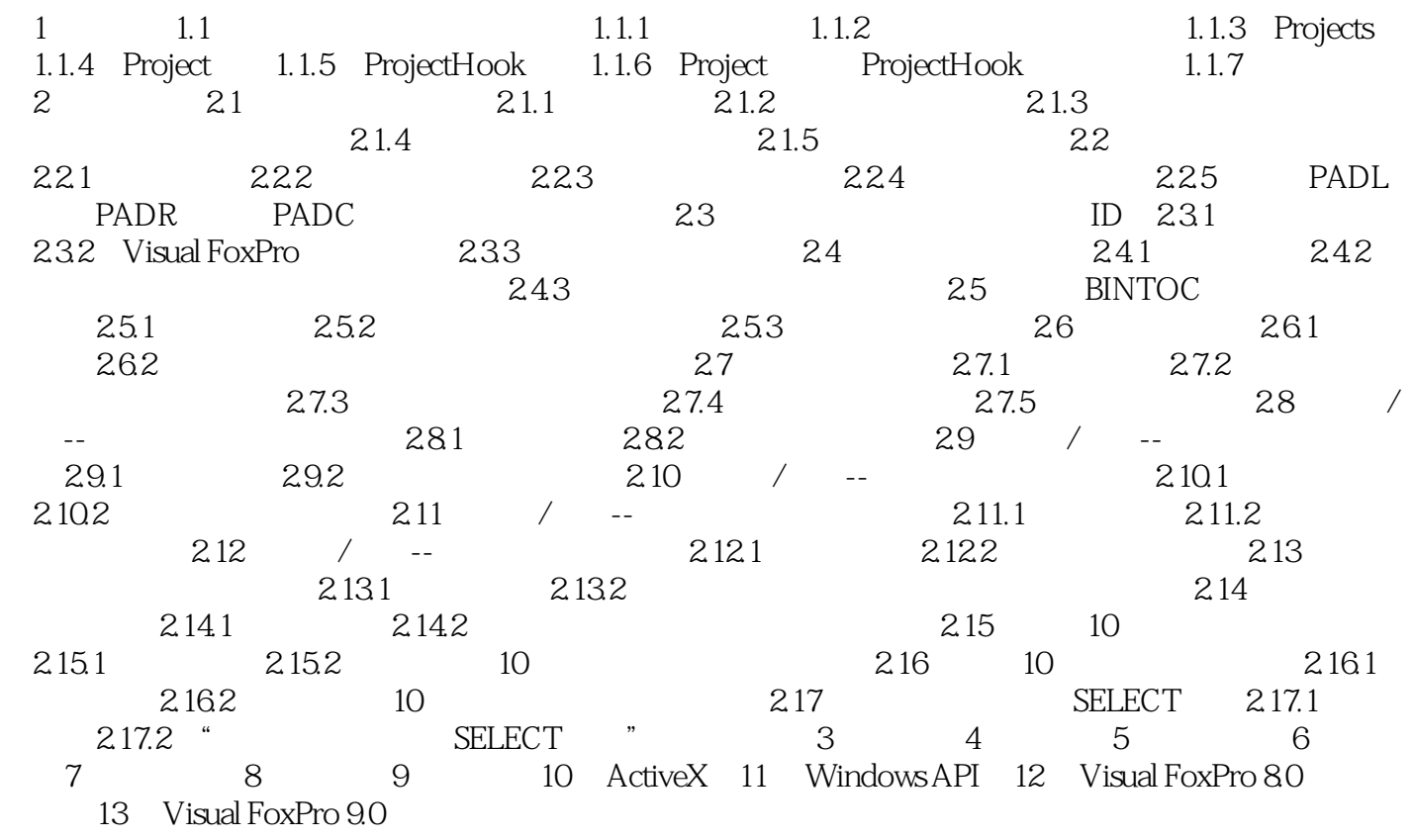

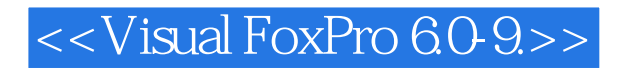

Visual FoxPro

Visual FoxPro 6.0-9.0 200<br>Visual FoxPro

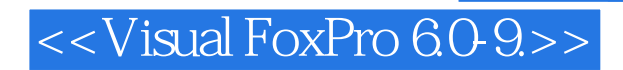

本站所提供下载的PDF图书仅提供预览和简介,请支持正版图书。

更多资源请访问:http://www.tushu007.com